## Адресный тип

# Указатели<sup>2</sup>

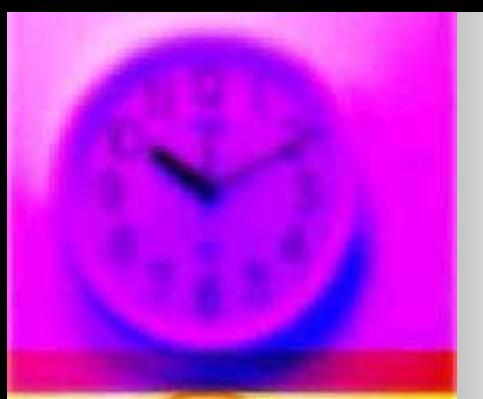

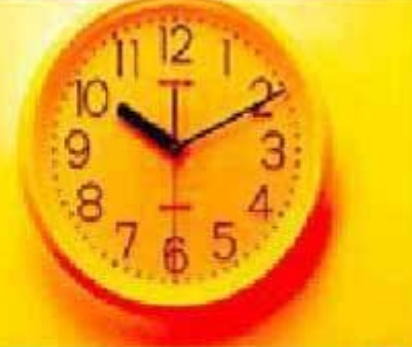

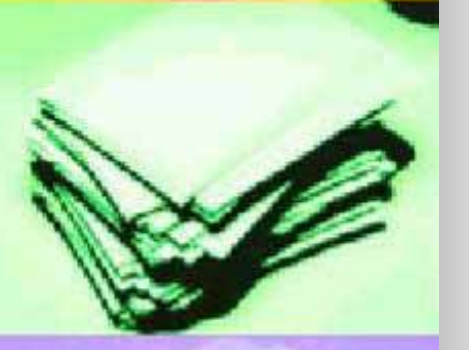

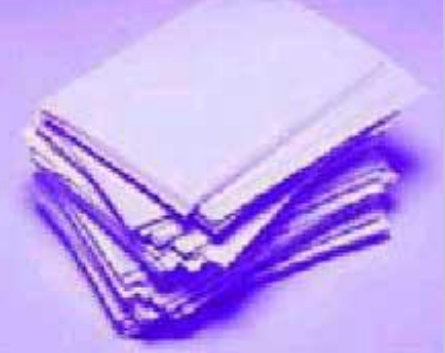

Если компилятор отводит сегмент данных,

переменные статические.

При обозначение области данных не именем переменной, а указанием ее адреса - Переменные динамические.

Указатель – это переменная, которая в качестве своего значения содержит адрес байта памяти (сегмент в адресе кратен 16 + смещение)

Указатели делятся на типизированные и нетипизированные <имя переменной>: <указатель>; Var

Для объявления типизированного указателя <имя переменной>: ^ <тип>;

#### Var

**Var** 

u1, u2: ^integer; {типизир. указатель на целое}

r: ^real; {типизир.указатель на вещ.}

<u>Нетипизированный</u>

### **Var**

p: pointer; {нетипизированный указатель объявляет переменные, значением которых будет адрес (не может быть явно выведен на экран или печать) }

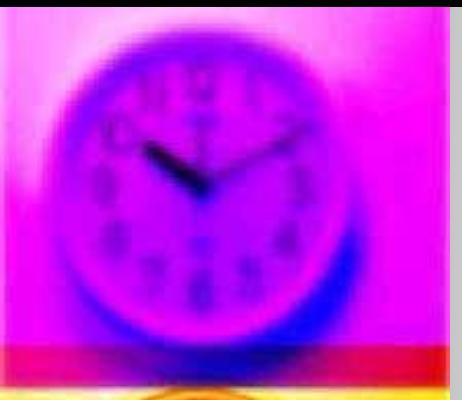

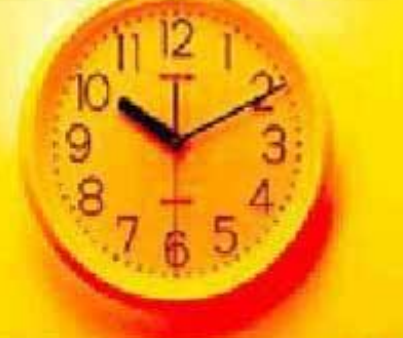

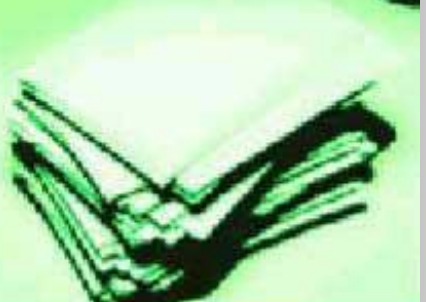

**Куча Heap - хип**

**Память** в куче под любую динамически размещаемую переменную **выделяется** процедурой **NEW (<типизированный\_указатель>);**

#### **Пример:**

**Var** 

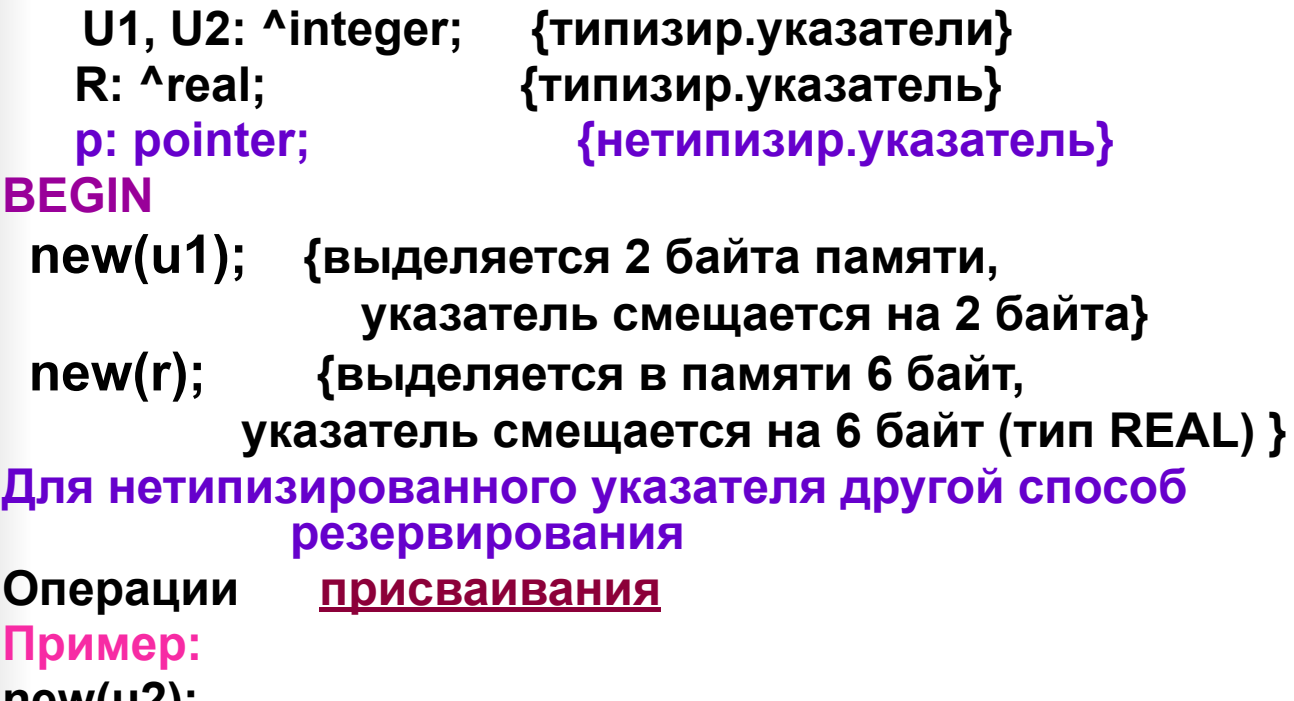

**new(u2); U1:=U2 ; {запрещено U1:=R, R:=U2(разные типы)} p:=U1; U2:=p; сравнения на = и < >** \_\_\_\_\_\_\_\_\_

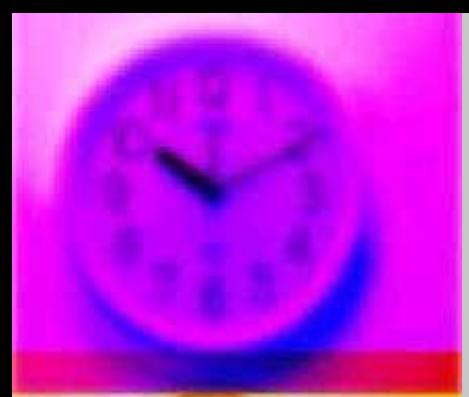

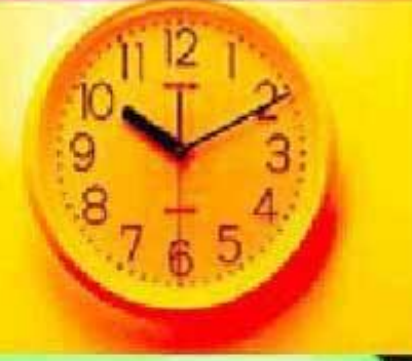

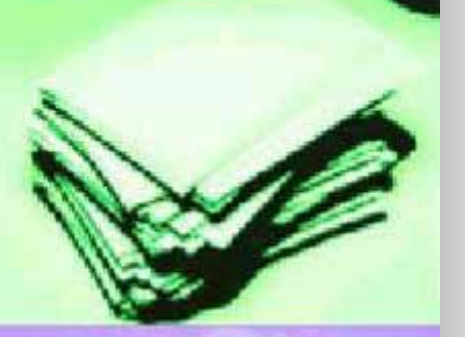

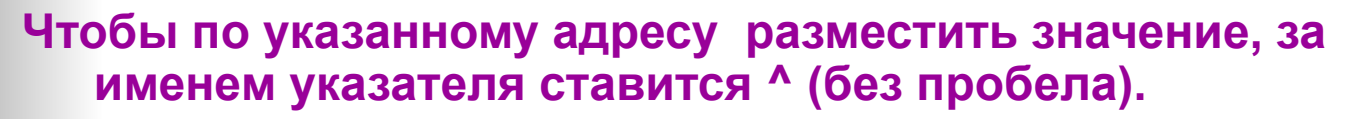

**u1^:=20; {в область памяти u1 помещено значение 20} r^:=2\*Pi; {в область памяти r - значение 6.28} Пример:** 

$$
r^2 := \sqrt{r^2 + 41^2 - 27}
$$

**значение значение**

**Но нельзя r:= sqr(r^) + u1^ - 27;**

**т.к. указателю нельзя присвоить значение вещ - го типа**

**Недопустимо смешивать адреса (указатели) и значения (данные):**

 **U1^: = U1 + U2^; r^:= sqr(r); нельзя адрес возводить значение адрес значение в квадрат** 

 $\frac{1}{2}$ 

**r^:=u1; вещ. данным нельзя присваивать значение указателя**

$$
\boldsymbol{4}
$$

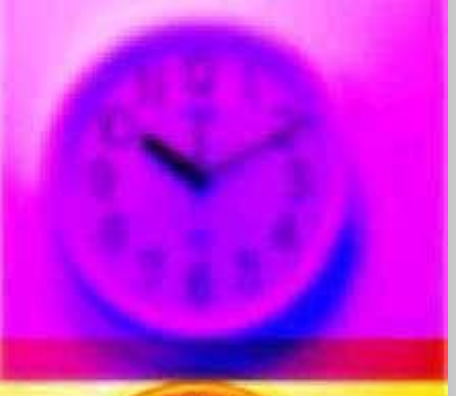

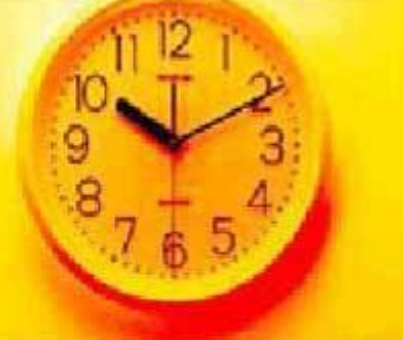

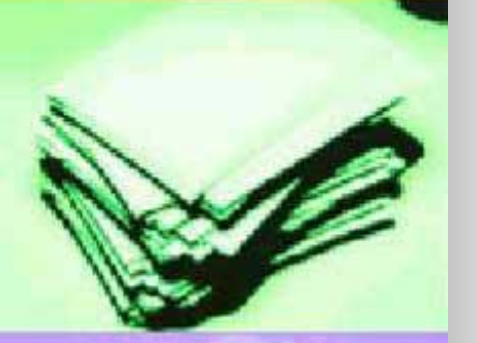

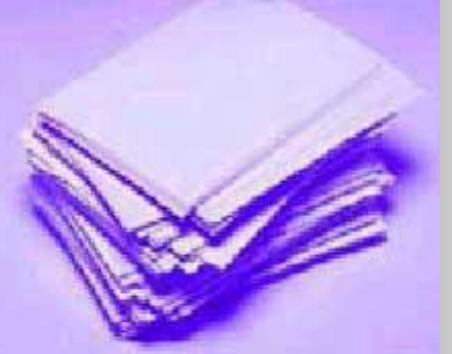

Освобождение динамической памяти DISPOSE (<TИПИЗИрованный указатель>); Пример: **DISPOSE(R);** DISPOSE(U1); {2 оператора вернут 8 байт}.

NIL (пустой)

#### Пример: **Const** i:^integer = NIL; {объявление константы-указатель} . . . Begin ... if i=NIL then {проверка указателя: "свободный"} {резервирование памяти}  $NEW(i);$ {обработка данных} if i <>NIL then {проверка указателя: «занят"} {освобождение памяти} **DISPOSE(i);**  $i=NIL$ {пометка свободным}

администратором кучи

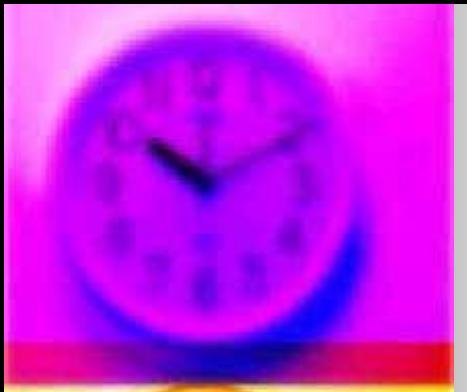

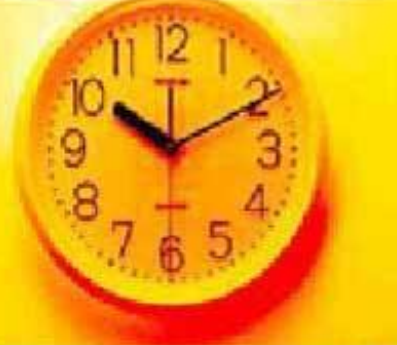

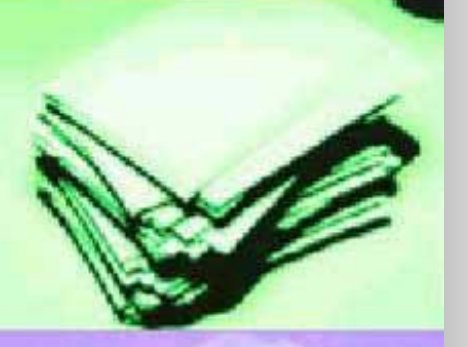

**Для работы с нетипизированными указателями используют процедуры:**

 $\frac{1}{2}$ 

**GETMEM(<нетип.указатель>,SIZE); резервирование памяти,**

**FREEMEM(<нетип.указатель>,SIZE); освобождение памяти.**

**SIZE - размер в байтах требуемой или освобождаемой части кучи.**

**За одно обращение до 65521 байта Var**

 **p: pointer;**

#### **Begin**

 **Getmem (p,8);**

**… freemem (p,8); End.**

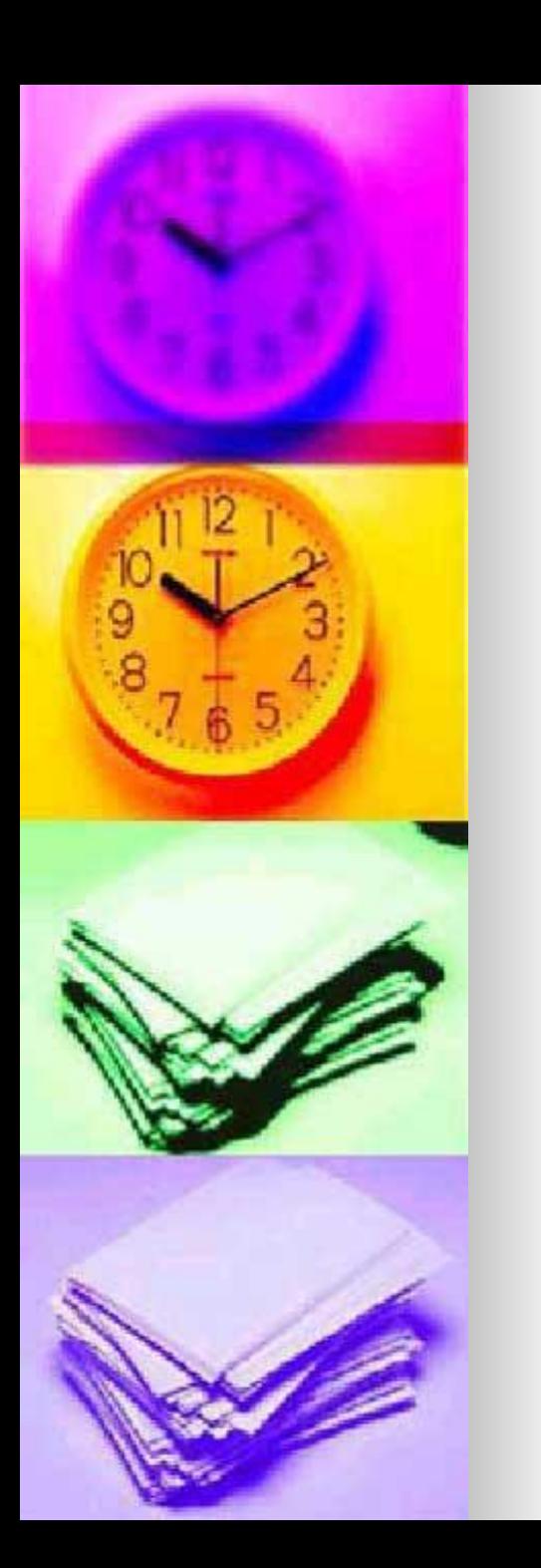

Функция, которая преобразует сегмент и смещение в значение типа указатель

## **Ptr(Seg,Ofs:Word): Pointer**

Функция, которая возвращает адрес заданного объекта

**Addr(x): pointer**

 $\overline{\phantom{a}}$ 

7